# **Bestimmung der Rotationskurve der Milchstraße**

# **8.1 Aufgabe**

Ermitteln Sie aus Radiobeobachtungen von H-I-Gebieten die Rotationskurve *v*(*r*) unserer Galaxis innerhalb der Sonnenbahn.

## **8.2 Material**

- Versuchsskript (dieses Dokument).
- H-I-Karte und -Profile aus Burton, Astron. & Astrophys. Suppl.2, 261 (1970).

#### **8.3 Literatur**

- H.-H. Voigt: Abriss der Astronomie, Kap. IX, 4.3 (knapper Überblick über Größen und Verfahren).
- A. Unsold, B. Baschek: Der Neue Kosmos, Kap. 5.2.
- Gunn et al.: Astron. J. 84, 1181 (1978) (Berechnung der Rotationskurve nach der gleichen Methode).
- Knapp et al.: Astron. J. 83, 1585 (1978), (Berechnung der Rotationskurve außerhalb der Sonnenbahn über eine andere Methode).
- P. Schneider: Extragalactic Astronomy and Cosmology (2015).

## **8.4 Versuchsvorbereitung**

Die Bestimmung der Rotationskurve *v*(*r*) unserer Galaxis ist von grundlegender Bedeutung für das Aufstellen von dynamischen Modellen ihres Aufbaus und damit für unsere Kenntnis von ihren Eigenschaften bezüglich eines externen Beobachters. Mehrere Methoden stehen zur Ermittlung des Rotationsgesetzes zur Verfügung. Sie basieren alle auf dem Prinzip der Relativgeschwindigkeitemessung zwischen der Sonne und irgendwelchen Objekten, die weitgehend der mittleren Rotation der Galaxis folgen. Unterschiede bestehen in der Reduktionsmethode der Messungen sowie den Messverfahren. Da wir von einem (in 1. Näherung gleichformig) mitbewegten Koordinatensystem aus beobachten, dessen Eigenbewegung mit dem zu bestimmenden Zusammenhang verknüpft ist, müssen wir zur Reduktion der Geschwindigkeitsmessungen grundsätzlich den Ort (also auch die Entfernung!) des galaktischen Zentrums **und** des beobachteten Objektes kennen, um die Rotationsgeschwindigkeit bezüglich eines Inertialsystems im galaktischen Zentrum zu berechnen.

<span id="page-1-0"></span>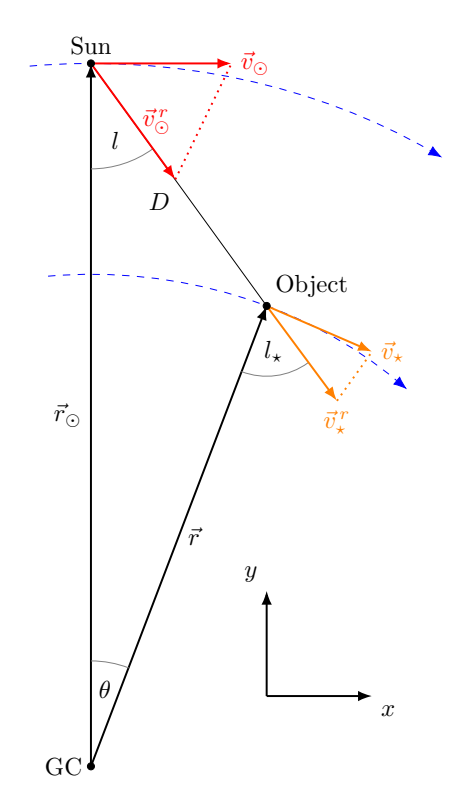

Abbildung 1: Geometrie zur Rotation von Objekten um das galaktische Zentrum (*galactic centre*, GC).

Die geometrischen Verhältnisse sind in Abbildung [1](#page-1-0) für ein punktförmiges Objekt dargestellt. Unter der Annahme, dass Sonne und Stern streng kreisförmige Bahnen beschreiben, lässt sich das Rotationsgesetz folgendermaßen berechnen: Die gemessene Radialgeschwindigkeit ∆v<sup>r</sup> folgt aus der Differenz der radialen Komponenten der Geschwindigkeitsvektoren (die Eigenbewegung senkrecht zu  $\vec{v}$  ist im Allgemeinen viel zu ungenau bekannt):

<span id="page-1-1"></span>
$$
\Delta v^r = |\vec{v}_*^r| - |\vec{v}_\odot^r| = v(r) \sin l_* - v_\odot \sin l. \tag{1}
$$

Anwendung des Sinussatzes eliminiert das unbekannte *l*∗:

$$
\sin l_* = \frac{r_\odot}{r} \sin l \,. \tag{2}
$$

Daraus folgt durch Einsetzen in Gleichung [\(1\)](#page-1-1):

<span id="page-1-2"></span>
$$
\Delta v^r = r_{\odot} \left( \frac{v(r)}{r} - \frac{v_{\odot}}{r_{\odot}} \right) \sin l \,. \tag{3}
$$

Leider ist die Größe *r*, also der Abstand eines Objektes zum galaktischen Zentrum, im Allgemeinen nicht bekannt. Bei Sternen oder Sternhaufen kann jedoch meist eine

Entfernung *D* angegeben werden, sodass nach dem Kosinussatz für *r* folgt:

$$
r^2 = D^2 + r^2 \quad -2Dr \quad \cos l \,. \tag{4}
$$

Die Entfernungsbestimmung ist in den meisten Fallen von ungenügender Genauigkeit, oder die Bewegung der Einzelobjekte weicht zu stark von der mittleren galaktischen Rotation ab.

Während Gleichung [\(3\)](#page-1-2) keinerlei Einschränkungen bezüglich der Gestalt von *v*(*r*) fordert, ist es möglich, durch die Auswahl einer speziellen Klasse von Funktionen *v*(*r*), welche einem plausiblen Modell einer Massenverteilung der Galaxis entsprechen, *r* als Funktion von *l* darzustellen. Dies geschicht folgendermaßen: In einer Beobachtungsrichtung *l* sehen wir längs des Sehstrahls unterschiedliche Radialkomponenten der jeweiligen Kreisbahngeschwindigkeit. Die Radialkomponente des beobachteten Objektes hat nach Gleichung [\(3\)](#page-1-2) den Wert:

$$
v_*^r = \frac{r_\odot}{r} v(r) \sin l \,. \tag{5}
$$

Die gemessene Geschwindigkeitskomponente ∆*v <sup>r</sup>* unterscheidet sich bei festem *l* davon nur um einen konstanten Summanden. Es wird also ∆*v <sup>r</sup>* genau dann maximal, wenn *v r* <sup>∗</sup> am größten ist:

$$
v_*^r = \max\left(\frac{v(r)}{r}\right). \tag{6}
$$

Wenn *v*(*r*) nach außen nicht zu stark ansteigt, wird die Stelle des Maximums die des kleinsten *r* sein. Sie ist gegeben durch:

<span id="page-2-0"></span>
$$
r_{\min} = r_{\odot} \sin l \tag{7}
$$

für  $l_* = \pi/2$ .

Die Menge aller Tangentialpunkte für *l* von −90° bis 90° liegt also nach dem Satz von Thales auf einem Kreis durch die Orte der Sonne und des galaktischen Zentrums (siehe Abbildung [2\)](#page-3-0). Einsetzen von Gleichung [\(7\)](#page-2-0) in [\(3\)](#page-1-2) für die maximale Relativgeschwindigkeit liefert einen Ausdruck für *v*(*r*), der nicht explizit von der Entfernung beobachteter Objekte abhängt:

<span id="page-2-1"></span>
$$
\Delta v^{r, \max} = v(r_{\min}) - v_{\odot} \sin l
$$
  
\n
$$
\Rightarrow v(r_{\min}) = v_{\odot} \sin l + \Delta v^{r, \max}.
$$
 (8)

Die Gleichungen enthalten noch die unbekannten Größen  $r_{\odot}$  und  $v_{\odot}$ . Die Größe *r* verändert nur die Skalierung der *r*-Achse und hat daher keinen Einfluss auf den Kurvenverlauf selbst.  $v_{\odot}$  dagegen fixiert das äußere Ende der Rotationskurve

<span id="page-3-0"></span>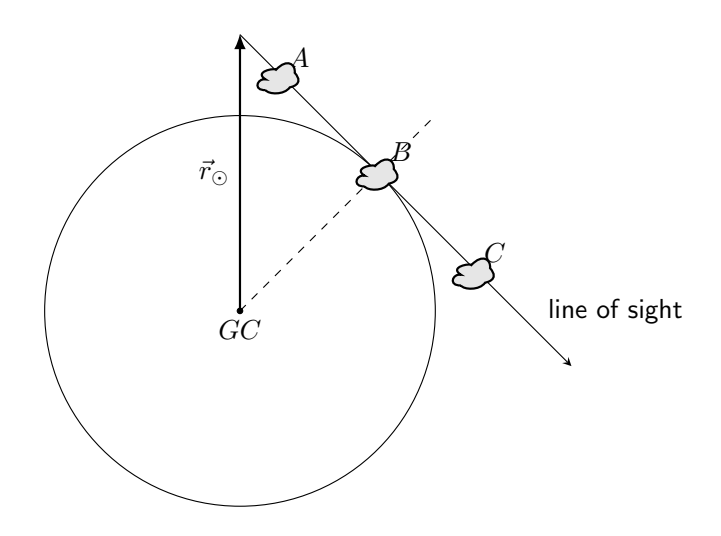

Abbildung 2: H-I-Objekte in Blickrichtung.

(das innere bleibt praktisch unbeeinflusst) und hat somit Auswirkungen auf den Kurvenverlauf. *r*<sub>⊙</sub> muss in jedem Falle unabhängig von der ∆ $v^{\text{r, max}}$ -Messung bestimmt werden.  $v_{\odot}$  ist mit der aus lokalen Geschwindigkeits- und Entfernungemessungen bestimmbaren "differentiellen Rotation" verknüpft durch

$$
\frac{v(r)}{r} - \frac{v_{\odot}}{r_{\odot}} = \omega(r) - \omega_{\odot} \approx \frac{\delta\omega}{\delta r} D \cos l \tag{9}
$$

und wird daraus unabhängig bestimmt. Wir verwenden die Standardwerte der IAU von 1985 mit  $r_{\odot} = 8.5$  kpc und  $v_{\odot} = 220$  km s<sup>-1</sup>.

Sehr geeignete Objekte für eine Messung nach der dargestellten Methode sind HI-Wolken. Die von ihnen ausgesandte 21 cm-Linie erlaubt Geschwindigkeitsmessungen hoher Genauigkeit, sie sind über weite Bereiche der Galaxis ausreichend gleichmäßig verteilt und folgen gut der galaktischen Rotation. Da Strahlung im Radiobereich das interstellare Medium nahezu absorptionsfrei durchdringt, können wir auch für (fast) alle *l* den Tangentialpunkt sehen und messen. Es liegen solche Messungen von Burton (1970) in Form von Profilen und einer Karte vor. Für jede galaktische Länge *l* (in Schritten von 0,5◦ ) ist die Signalintensitat der 21 cm-Linie über ihrer Dopperverschiebung aufgetragen und direkt in Intensitaten *I*(∆*v r* ) umgerechnet. Die maximale Geschwindigkeit am Tangentialpunkt ∆v<sup>r, max</sup> entspricht dem rechten Rand der jeweiligen Profilkurve.

Eine Schwierigkeit in der Bestimmung von ∆*v* r, max liegt darin, da die HI-Linien u.a. aufgrund von thermischer Bewegung verbreitert sind. Für *δ*-förmige Linienprofile wäre ein Diagramm in der Form von Abbildung [3](#page-4-0) zu erwarten. Darunter ist der Kurvenverlauf der gleichen Emission mit Gauß-Verbreiterung gezeichnet. Wie man sieht, liegt der Punkt der theoretischen Maximalgeschwindigkeit dann irgendwo auf der rechten Flanke des maximalen Gauß-Peaks und nicht in dessen Maximum. Die Lage dieses Punktes unterliegt einiger Willkür. Den Profilkurven sind vier Beispiele von theoretisch verbreiterten Profilkurven beigegeben, bei denen der jeweils richtige

<span id="page-4-0"></span>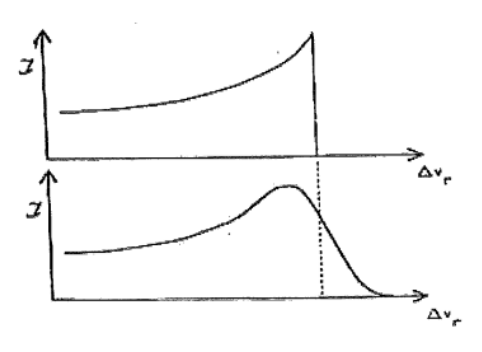

Abbildung 3: Doppler-verbreiterter Tangentialpunkt.

Wert für ∆*v<sup>r, max</sup> durch einen Pfeil markiert ist. Dadurch soll eine Erfahrungsbasis zur* brauchbaren Abschätzung der richtigen Maximalgeschwindigkeit gegeben werden.

# **8.5 Fragen zur Einstimmung**

- 1. Unter welchen Bedingungen ist ∆*v <sup>r</sup>* genau dann maximal, wenn *r* minimal ist? Was bedeutet dies für eine als sphärisch-symmetrisch angenommene Massenverteilung der Galaxis?
- 2. Welche physikalischen Größen außer der Kreisbahngeschwindigkeit bestimmen noch die Form der Profilkurven? Welche möglichen Auswirkungen auf das Ergebnis sind zu erwarten?
- 3. Wie können  $r_{\odot}$  und  $v_{\odot}$  bestimmt werden?
- 4. Was versteht man unter der Antennentemperatur?

# **8.6 Versuchsdurchführung**

- 1. Betrachten Sie die Profilkurven der Intensitäten über ∆v<sup>r</sup> und die Karte der Intensitäten über *l* · ∆*v r* . Vergewissern Sie sich durch Vergleich der Profile und der Karte, welche Peaks bei kleinen galaktischen Längen zum Tangentialpunkt gehören.
- 2. Lesen Sie von *l* = 90◦ für absteigendes *l* den Wert für ∆*v <sup>r</sup>* ab. Beachten Sie die Lage des Tangentialpunktes auf der Gauß-Flanke (s.o.)! Gehen Sie in 2°-Schritten vor. Bis zu welchem *l* kann man darauf vertrauen, dass die abgelesenen Geschwindigkeiten tatsächlich der Geschwindigkeit von HI-Wolken am Tangentialpunkt entsprechen? Können Sie Ihre Vermutung begründen?

*Hinweis: Verwenden Sie zum Ablesen ein geeignetes Grafikprogramm, oder – wenn Sie auf einen Ausdruck zurückgreifen – ein Lineal.*

3. Rechnen Sie die gemessenen Werte nach Gleichung [\(8\)](#page-2-1) in *v*(*r*) um und stellen Sie die Funtion grafisch dar (z.B. in Python).

- <span id="page-5-0"></span>4. Diskutieren Sie den Verlauf der Kurve qualitativ im Hinblick auf den Dichteverlauf in der Galaxis und bezüglich der Störeffekte.
- 5. Bei *r* = 8,5 kpc geht Ihre Kurve vermutlich nicht stetig in den angenommenen Wert von 220 km s<sup>-1</sup> für *v*<sub>⊙</sub> über. Worauf führen Sie diese Inkonsistenz zurück?
- 6. Berechnen Sie *ω*(*r*) und damit die Zeit für einen Umlauf der Sonne um das galaktische Zentrum. Schätzen Sie die Gesamtmasse der Galaxis innerhalb der Sonnenbahn unter Annahme einer kugelsymmetrischen Massenverteilung ab. Vergleichen Sie Ihre Abschätzung mit aktuellen Referenzwerten.